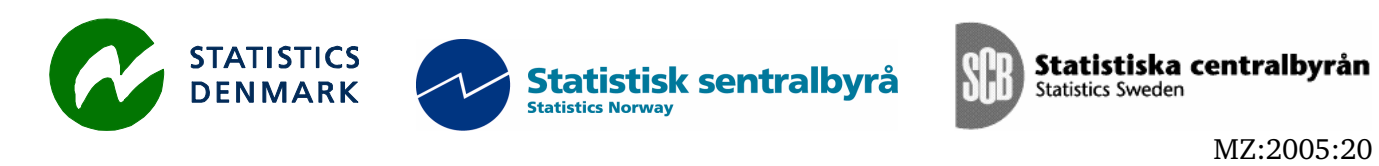

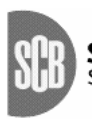

Statistiska centralbyrån<br>Statistics Sweden

## **Mission Report**

# **from a short-term mission on Win03 and Migration**

# From the 28<sup>th</sup> of November until the 9<sup>th</sup> of December 2005

**TA for the Scandinavian Support Program to Strengthen the Institutional Capacity of the National Statistics, Mozambique** 

**Bo Guldager Clausen** 

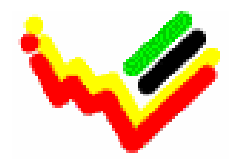

\_\_\_\_\_\_\_\_\_\_\_\_\_\_\_\_\_\_\_\_\_\_\_\_\_\_ Instituto Nacional de Estatística

Ref. no. 104.Moz.98 December 2005

*Bo Guldager Clausen Statistics Denmark Sejrøgade 11 DK – 2100 Copenhagen O Denmark Tel.: +45 39 17 38 15 bgc@dst.dk* 

## **Table of Contents**

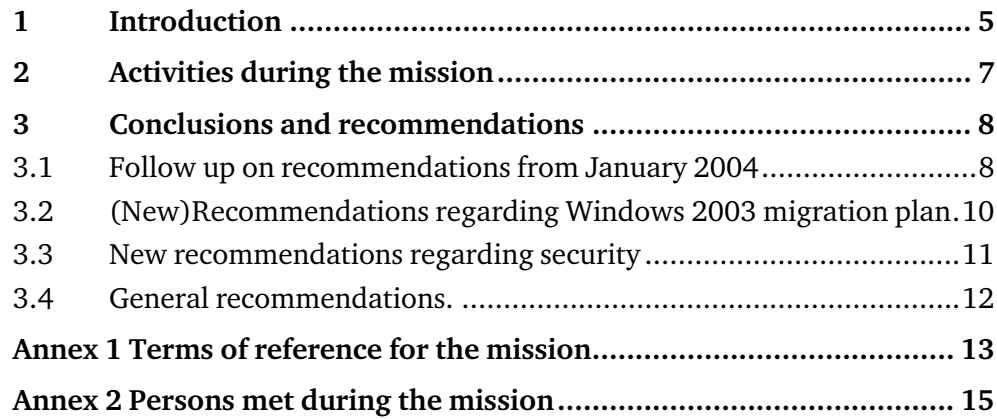

#### Executive Summary

The mission follows the one in January 2004 about consolidation of network administration.

During the mission the plan for migrating the current Windows server environment from Windows NT 4.0 was further developed and tested. The migration did not take places because of missing licences from Microsoft.

Training in new features of Windows Server 2003 was provided throughout the mission. Hands on training in general security configuration was provided as well.

Security issues in general and particularly firewall configuration were subject to discussions.

The possibility for making restrictions on the use of the internet connection was tested and implemented. This was done as an experiment for freeing up internet bandwidth for INE relevant information.

### **1 Introduction**

The mission was carried out 28 November – 8 December 2005.

The consultant would like to express his thanks to officials and individuals for their kind support and valuable information.

The migration from Windows NT to Windows Server 2003 has been in the pipeline for two years. Part of the network administration staff has been on Microsoft training in India. A migration plan and a test plan have been made and the physical servers have been bought. This means that INE is almost ready to do the migration. The last problem seems to be the financing of the Microsoft licenses. When this problem is solved the migration can take place.

The migration did not take place during the mission because of the missing licenses from Microsoft, but a series of tests were made on basis of copies of the existing environment and the evaluation version of Windows Server 2003.

INE has decided to do a migration from the old installation instead of doing an inbound upgrade. This is a rational plan because previous potential configuration mistakes will not be implemented in the new environment. A migration means to move one installation to another, and an inbound upgrade is an upgrade of the existing environment. If the migration contrary to expectation should fail then one can consider testing an inbound upgrade.

The documentation of the migration plan was carried out by Mr. Pedro Miambo and is written in Portuguese. The consultant is not able to check this documentation but the plan has been successfully tested in co-operation between Mr. Pedro Miambo and the consultant.

Discussion of security issues was carried out on this mission. The main goal for security is always to give the access that is needed and no more.

The firewall should only allow traffic that is needed. Source and destination addresses should as far as possible be based on hosts, and not on networks or "any". The most important part is to block all traffic from the internet to the internal network.

The procedures for handling daily security management tasks should be well documented and known to all network administrators. Only use administrative rights when it is needed, and not for reading mails and browse the internet. Assign permissions to network objects such as files by use of group membership. Deployment of security updates from Microsoft should be carried out on a monthly basis by using Windows Server Update Service. Manage user accounts by using scripts to do the procedures involved for new users, users who moves inside INE and when users leave INE.

Disaster recovery plans for all servers must be written and tested. Part of these plans was made and tested during the mission. The backup tapes must be placed somewhere outside INE.

Physical security covers for example the access to the server room. The protection of this room has to be improved by a more secure door and key system.

INE has as limited bandwidth on the internet connection. This bandwidth ought not to be used for listening to internet radio or downloading music and videos. The limitations also gives problems concerning connecting the DPINEs in the provinces to INE in Maputo. Next year the national governmental network may solve some of these problems. INE in Maputo may get higher bandwidth and there is a possibility to get broad band to the province. Which of course does not eliminate the need to avoid heavy private use of the network.

The problem with financing software licenses will be a continuous problem in the future. For this reason considerations of using open source software may be a good plan. Many open source solutions are available on the internet and can be used for free. The network administration now has experience with Windows operating systems and this ought to be used for the immediate future, but the staff might start to test Linux operating systems and get experience with these solutions. Particularly for server solutions Linux can be an alternative to Windows. Open source software can also be implemented in Windows systems. As an example, the Open Office application can be an alternative to Microsoft Office. All users may not need an expensive Microsoft Office package, but can carry out the job by using Open Office.

The list of recommendations from the earlier mission in January 2004 was evaluated.

### **2 Activities during the mission**

- Kick off meeting with Mr. Tomás Bernardo.
- **Test migration from Windows NT 4.0 to Windows Server 2003 on** constructed user accounts.
- Test of migration from Windows NT 4.0 to Windows Server 2003 on real user accounts and computers. The test was run on a copy of the existing Windows NT domain on basis of the documentation.
- Test of migration of printers and DHCP database from Windows NT 4.0 to Windows Server 2003.
- Restore of single and multiple user accounts from the Active Directory. The procedure was documented and tested.
- Restore of complete domain controller using the ASR method in Windows backup. The procedure was documented.
- A general server documentation template was developed. This template describes the server hardware, operating system and software configuration. This information is important in case of recovery.
- General discussion of security issues in the network environment.
- **Introduction and hands on training in Windows Group Policy.**
- Review of the firewall configuration. The network administration will get training in the currently used firewall by local consultants from Maputo.
- Upgrade of the Squid proxy server from version 2.3 to 2.5.
- The Squid Web Proxy was configured to reject internet radio. Configuration for blocking video and music based on file extensions was implemented. Blocking of specific site was also implemented and tested.
- A freeware (Open Source) tool was implemented to generate reports about the outgoing internet traffic through the Squid Web Proxy. The report is generated on Fridays at 12:00.
- Basic security check was done on the portal server. Check for security updates, firewall configuration and a simple port scanning from outside.
- During the mission the Exchange server had ad major break down. One day was used to solve the problem.

## **3 Conclusions and recommendations**

## **3.1 Follow up on recommendations from January 2004**

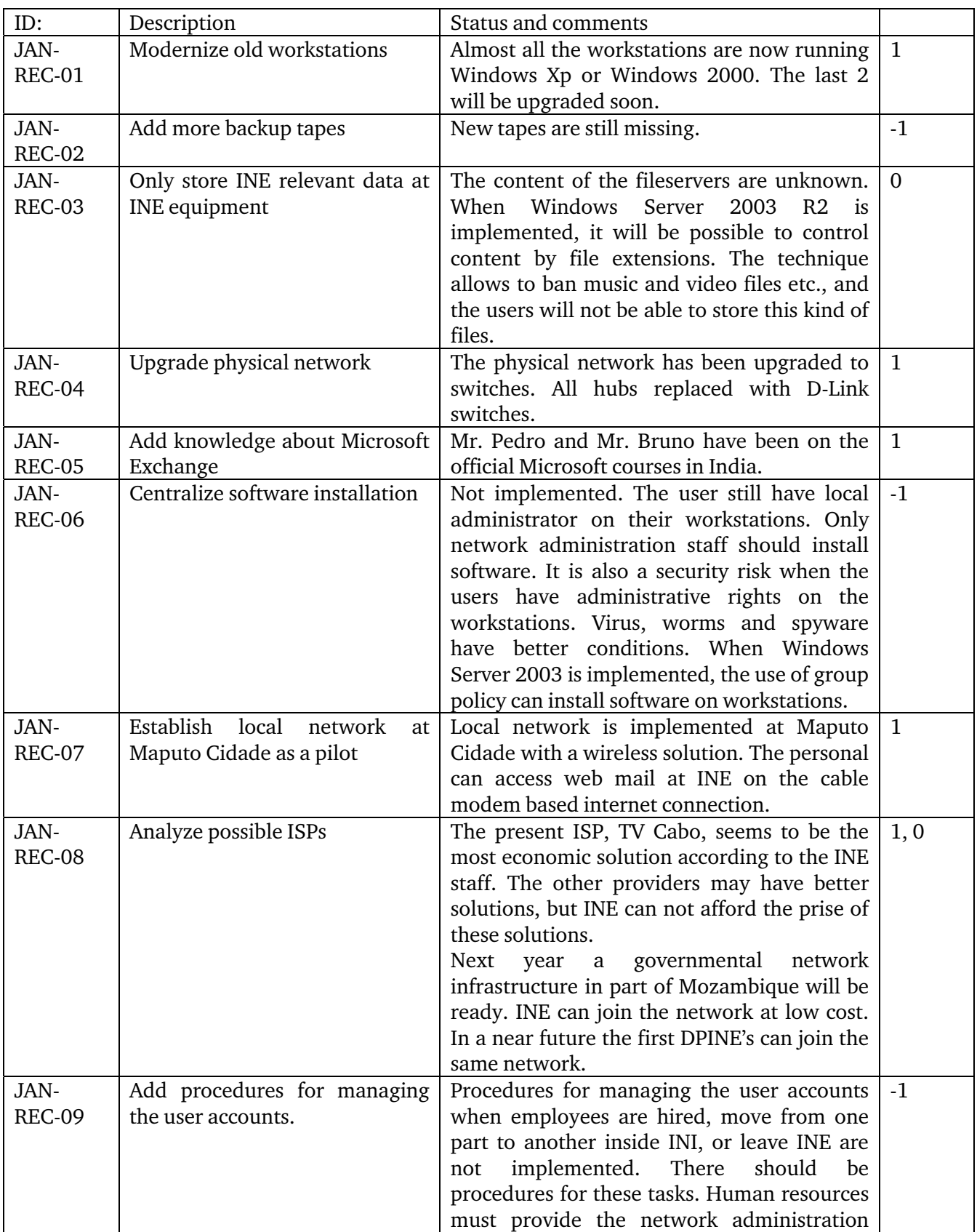

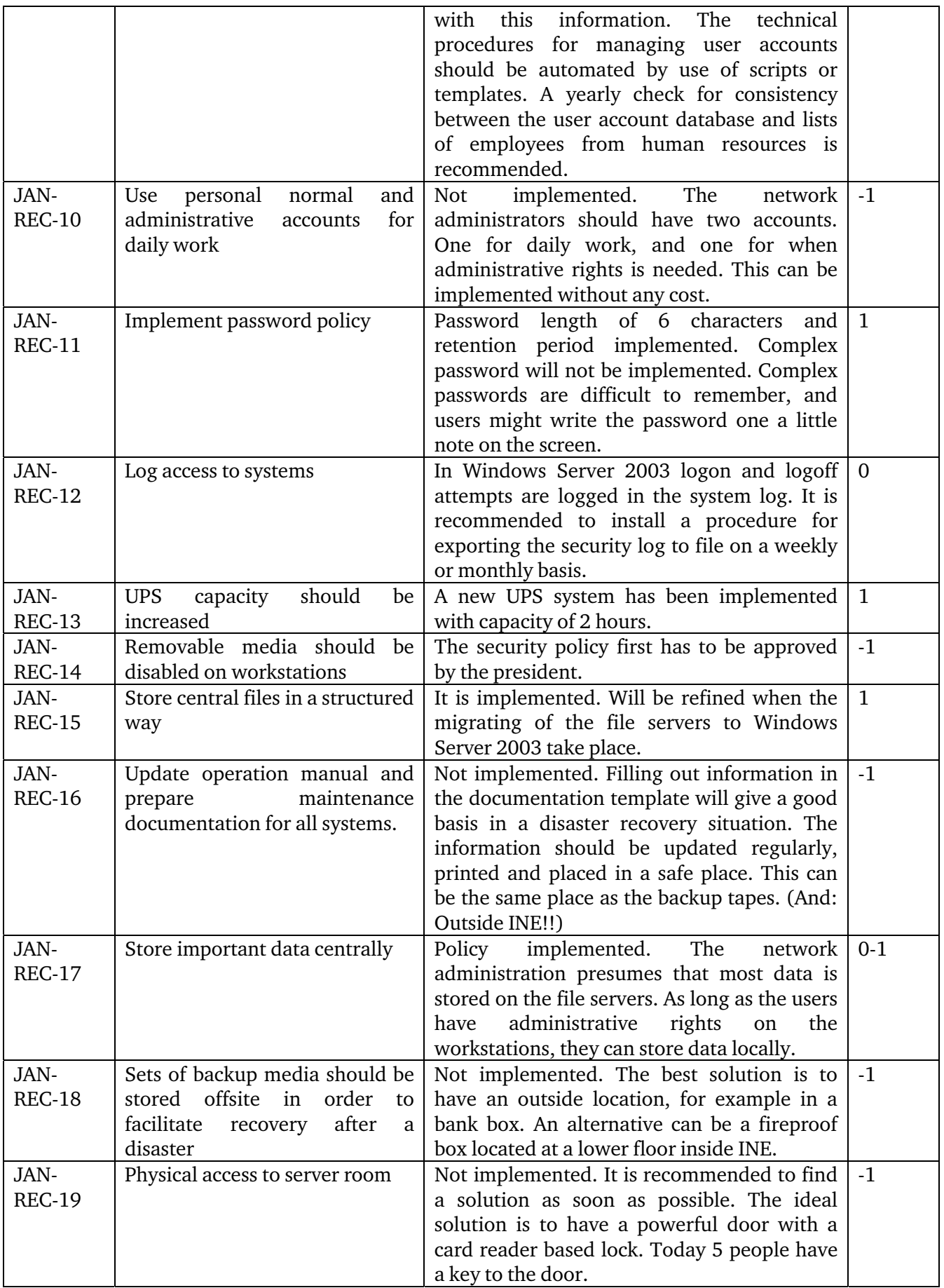

### **3.2 (New)Recommendations regarding Windows 2003 migration plan**

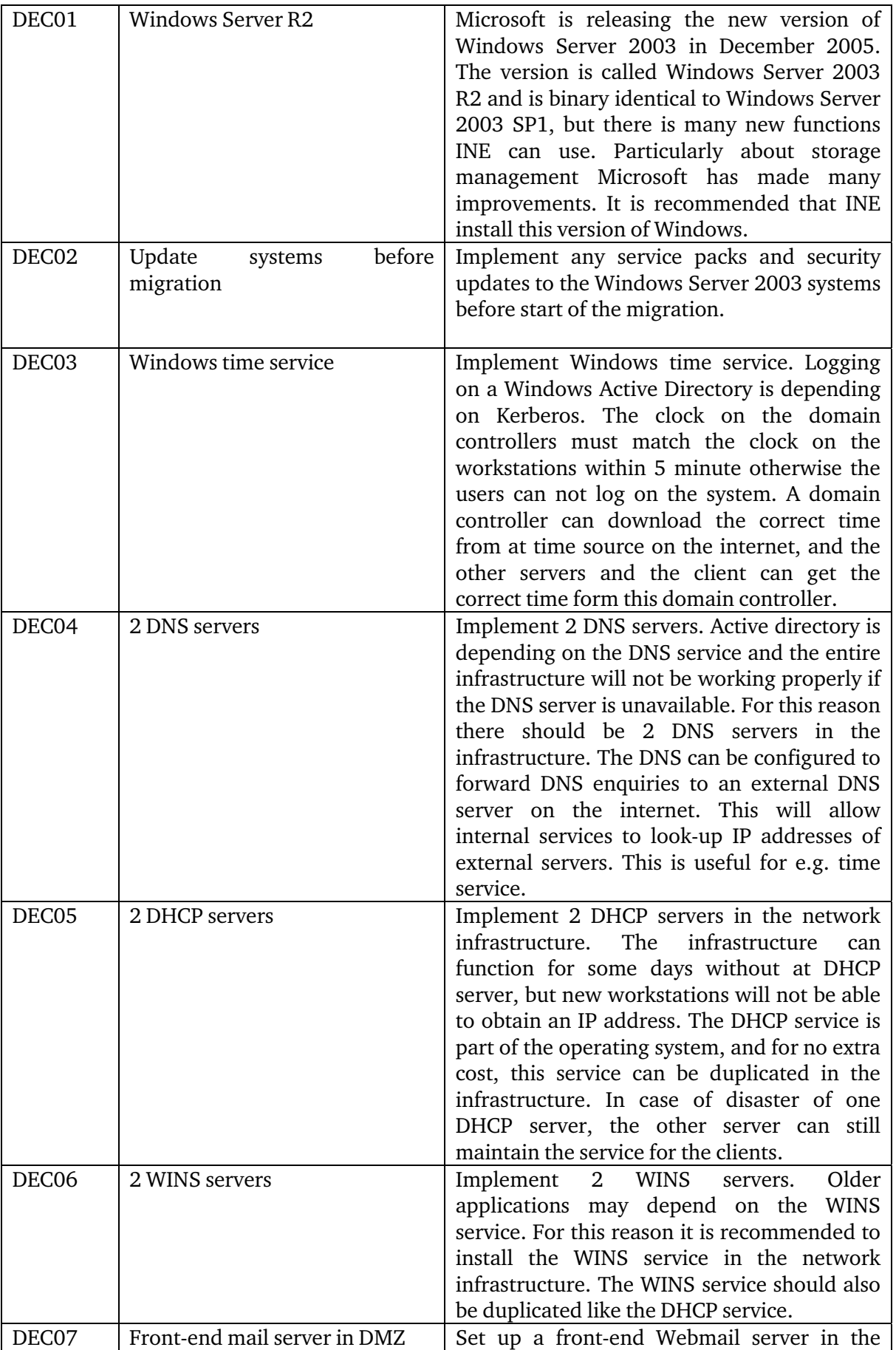

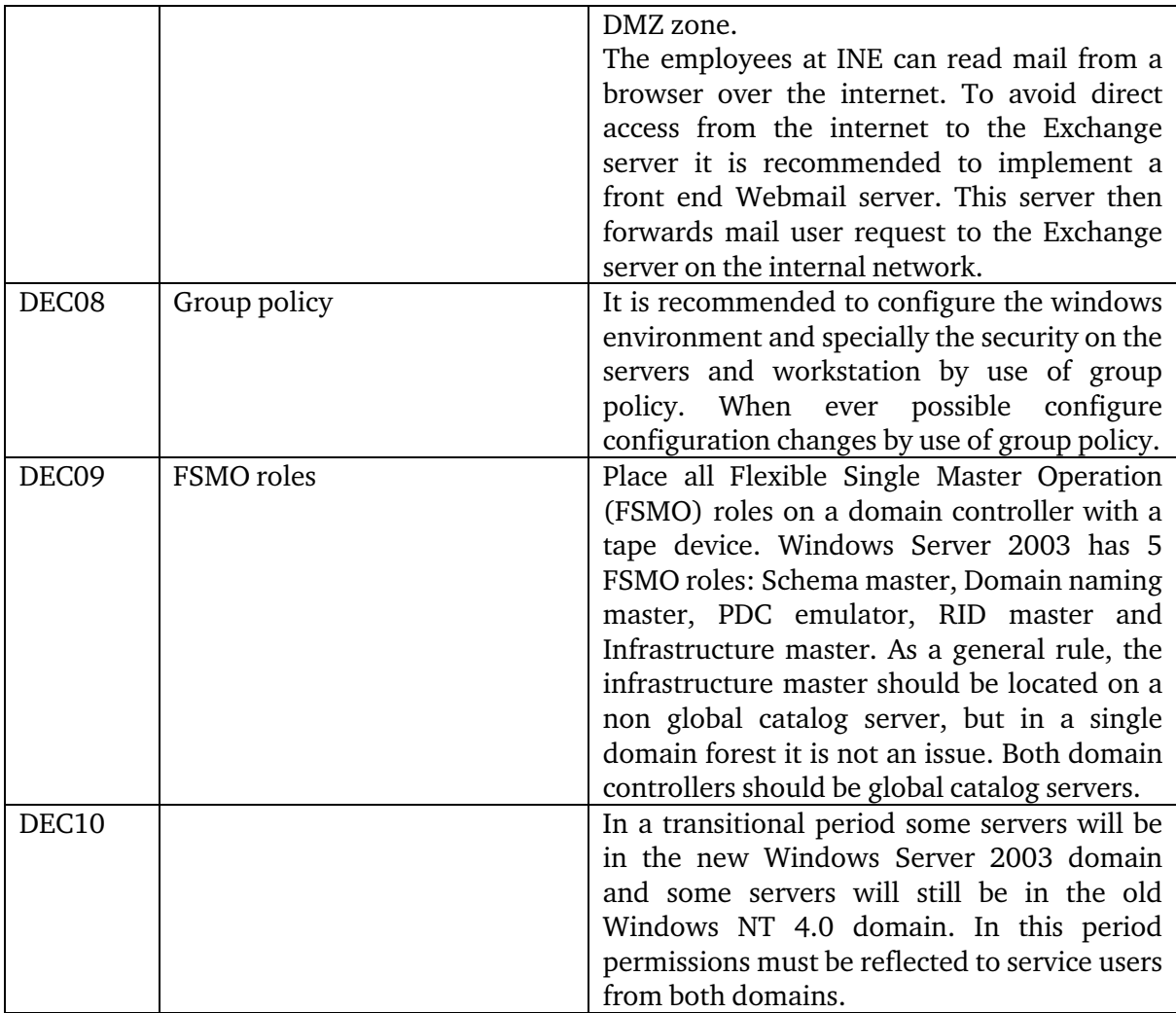

# **3.3 New recommendations regarding security**

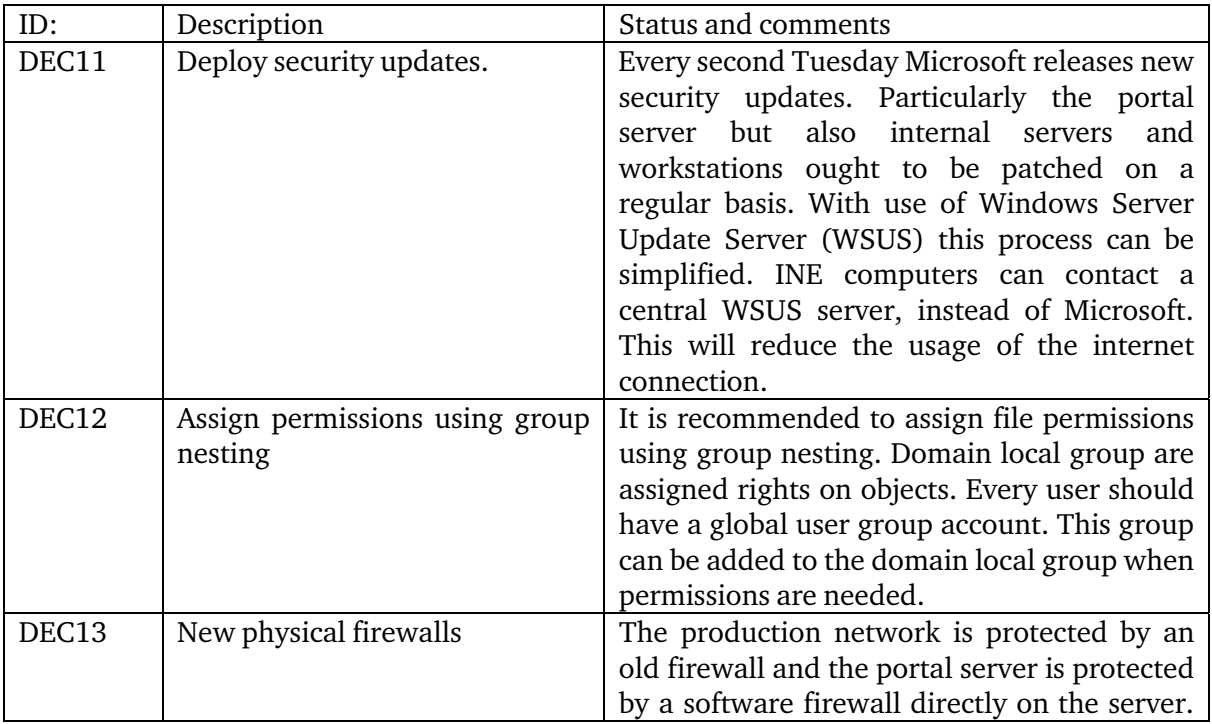

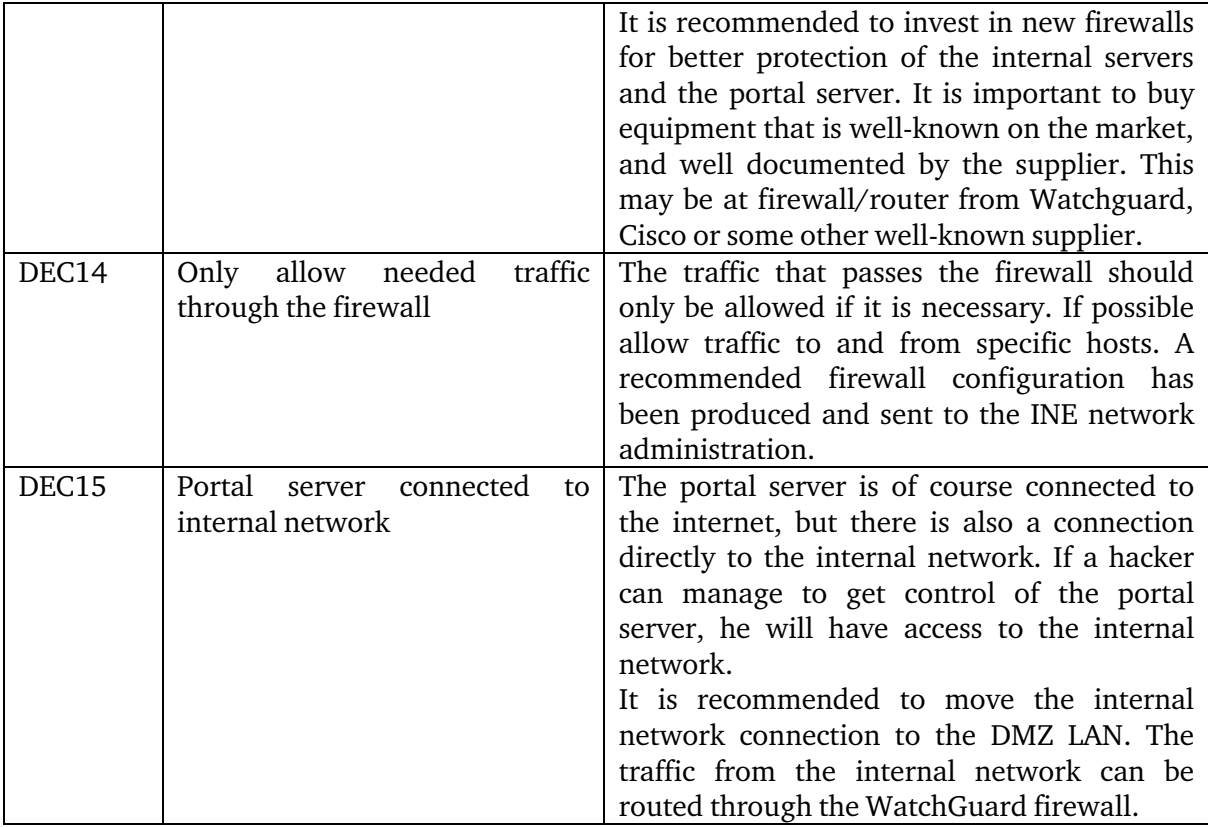

### **3.4 General recommendations.**

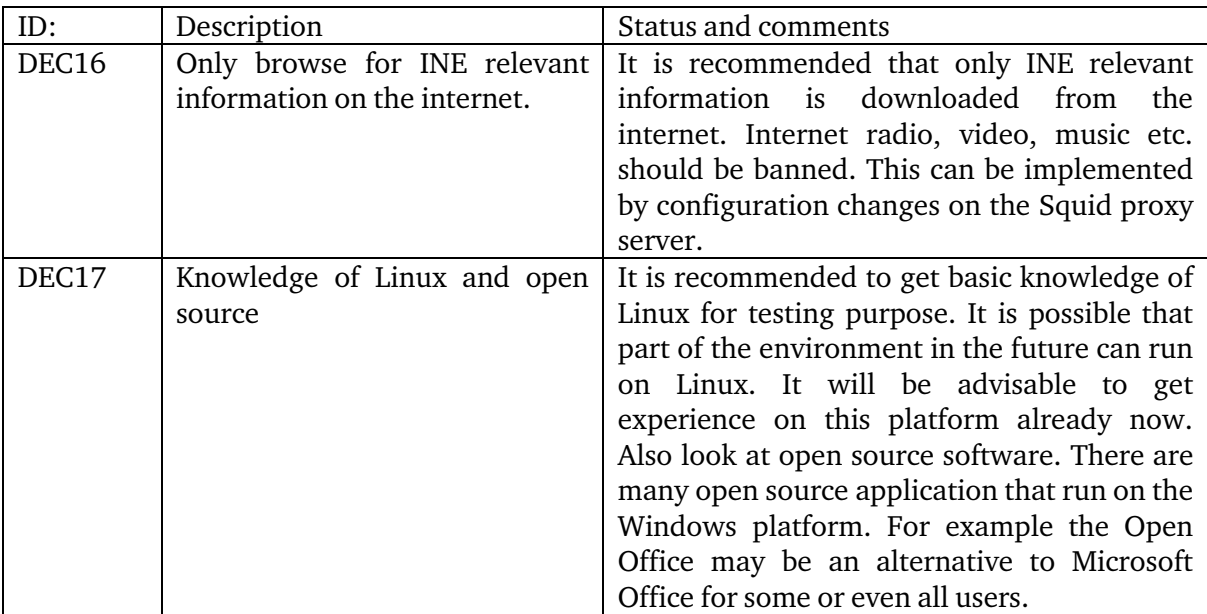

#### **TERMS OF REFERENCE**

### **for a short-term mission on**

### Migration from Window NT to Window 2003

### **November 28 - December 9, 2005**

within the Scandinavian Assistance to Strengthen the Institutional Capacity of INE/Mozambique

*Consultants:* Bo Guldager *Counterparts:* Anastácia Honwana, Salomão Muianga, Pedro Miambo, Bruno Couto de Abreu

#### D R A F T

#### **Background**

In 1999-2000 INE installed Windows NT server. This operating system is supported until 2003 and therefore INE needs to upgrade to a new operating system which, on current platform, means Windows 2003 Server. The initial planning took place in Jan 2004. In January 2005 two of the three involved technicians went to India for a mo training in the use of Windows 2003 Server. Due to the price of Windows 2003 Exchange Server software licenses the migration had to be postponed until INE ma major reallocation of funds, with the approval of the Steering Committee.

The migration will be carried out by INE technicians, rather than by LTAs on a short mission. However, an LTA knowledgeable of the platform can still add significant v by auditing the implemented solution in the areas of robustness, performance, security.

#### **3.4.1.1.1 Objective**

The general purpose of the activity is to ensure the reliability and security of the server environment.

The objective of the having an STA participate in the final stages of the migration is to dig into the experience of Statistics Denmark both regarding the new environment and ensure the quality of the implementation as well as of the documentation of the configuration (disaster recovery procedures and the like). Valuable input regarding the application of IT-policies and security policies at software level are also expected. Further, the LTA will give education on security issues related to Windows 2003, and in general. Finally,

general experience sharing between the STA and the DISI staff is considered very valuable.

#### **3.4.1.1.2 Expected results**

A well performing, secure, and well described server environment.

### **Activities**

Server network upgraded from Windows NT to Windows 2003. This includes:

- Audition of server configuration
- Audition of the migration process itself
- Operation manuals
- Disaster recovery procedures
- Security auditing
- **Training on security issues**

### **Tasks to be done by INE to facilitate the mission**

- Elaborate ToR for the mission
- Prepare and supply the consultant with necessary documents and information, such as mission reports, strategies, plans etc.
- Supply good working conditions for the consultant
- Supply hardware and software.

### **Consultant and Counterpart**

*Consultants:* Bo Guldager *Counterparts:* Anastácia Honwana, Salomão Muianga, Pedro Miambo, Bruno Couto de Abreu

### **Timing of the mission**

Two weeks (November 28 - December 9, 2005).

### **Report**

The consultant will prepare a short draft report to be discussed with the counterparts before leaving Maputo. The final version will be sent to INE within one week of the expert having returned to Denmark. The Counterpart then has to provide, also within one week, at least a summary in Portuguese (if the main report is in English – or else; vice versa) to be included in the final printed report. Statistics Denmark, as Lead Party, will print the final version within three weeks of the end of the mission. The structure of the report should be according to Danida format.

*These Terms of Reference were prepared by* 

*Day / / ................................................................................................... Approved by/in the name of the President of INE* 

*Day / / ..............................................................................................*

**Prepared by: Karsten Bormann, Advisors, Scanstat** 

## **Annex 2 Persons met during the mission**

- Mr. Tomás Bernardo
- Ms. Anastásia Juda Honwana
- Mr. Salomão Muianga
- Mr. Pedro Miambo
- Mr. Bruno Couto de Abreu
- Mr. Lars Carlsson
- Mr. Karsten Bormann
- Mr. Jesper Ellemose